# **SRP\_Mail SendUsing**

Sends an email using a custom port.

Added in 2.2G)

# **Syntax**

Status = SRP\_Mail("SendUsing", Server, Port, UseTLS, Subject, Sender, Recipients, Body, Attachments, Importance)

## Returns

If the email sends successfully, then 1 is returned. If the email cannot be sent, then a string describing the error is returned.

# **Parameters**

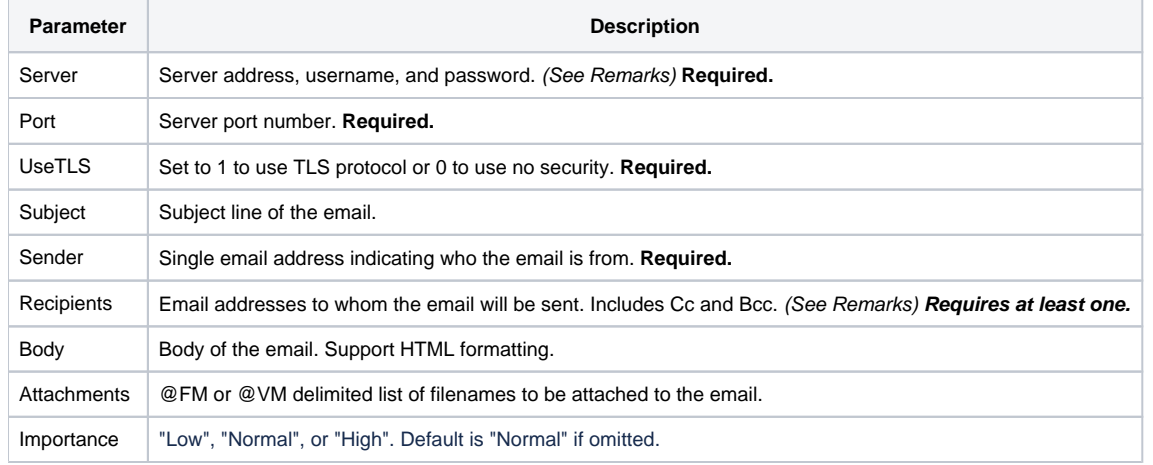

# Remarks

The SendUnsecure service sends an email on port 25 using no encryption. Few email servers support this option these days, which is why we recommend using the [Send](https://wiki.srpcs.com/display/MailUtility/SRP_Mail+Send) service whenever possible, which uses the same parameters as this service for your convenience.

## **Server**

The Server parameter is a multivalued structure containing three discreet fields.

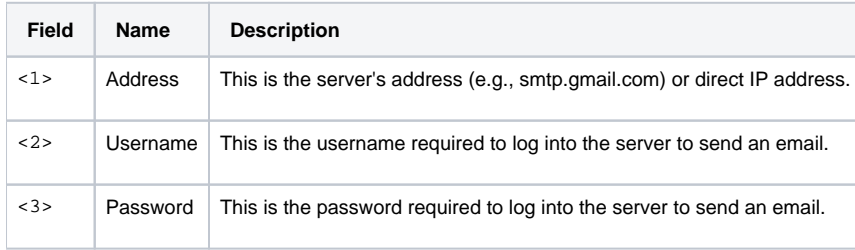

#### **Port**

This is the port number that SRP\_Mail should communicate through. The standard port for unsecure emails is 25, and the standard port for TLS is 587. If your email server uses a different port, simply pass it here.

## **UseTLS**

This determines if the email is transported using TLS encryption protocol or no encryption at all. **SSL is not supported as of 2.2.**

## **Subject**

This is the text that will appear in the subject line of your email.

#### **Sender**

This is the email address of the one sending the email. You may optionally include a name with email by using the format "name(email)", e.g., "John Doe (johndoe@mydomain.com)"

## **Recipients**

The Recipients parameter is a multivalued structure with the following fields:

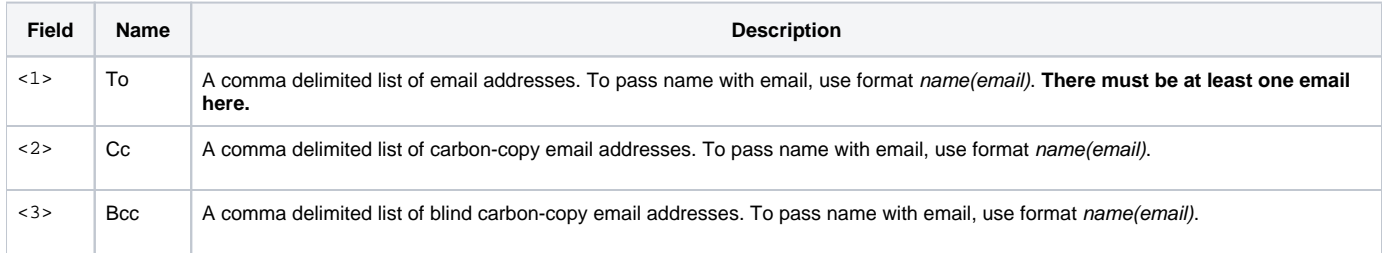

**Note:** The emails in these fields are comma delimited, not @VM delimited.

#### **Body**

This is the text that appears in the body of the email. If you want to pass formatted text, you must pass well-formatted HTML beginning with <html> and ending with </html>. Failure to do so will cause this service to think you are passing plain text.

### **Attachments**

This is an @FM or @VM delimited list of file paths pointing to existing files you want attached to the email when sent.

#### **Importance**

This optional parameter lets you specify the importance level of the email. Note that not all email clients pay attention to this field, so your mileage may vary. You may pass "Low", "Normal", or "High". Leave this blank to set the importance to Normal.

## Example

```
$insert LOGICAL
$insert SRPMAIL_INSERTS 
Server = ""
Server<1> = "mymail.somedomain.com"
Server<2> = "myusername"
Server<3> = "password"
Result = SRP_Mail("SendUsing", Server, 587, Yes$, "Test Subject Line", "myemail@somedomain.com", 
"myfriend@somedomain.com", "Hello World!")
```